# **Swish** Utbetalning.

### **Fördelar med Swish Utbetalning:**

- Första utläggstjänsten i Sverige med Swish Utbetalning
- För organisationer som vill bli moderna arbetsgivare
- Medarbetare slipper vänta till nästa lön för att få ersättning för utlägg
- Smidigare process för löneadministratören
- Enkelt att komma igång med hjälp av inbyggd guide

## Så här kommer Administratören igång:

Lägg till Swish som en ny mottagare under menyalternativet "Integration". En guide hjälper sedan Administratören att koppla ihop organisationen med Swish i följande steg:

1. Generera en fil i utläggstjänsten.

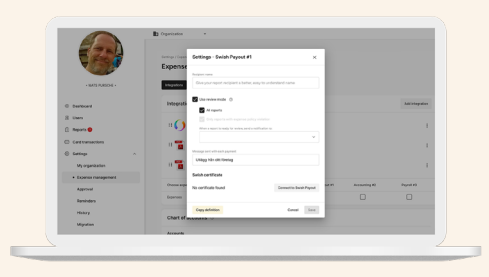

2. Logga in på Swish med ditt BankID och lägg till filen från utläggstjänsten.

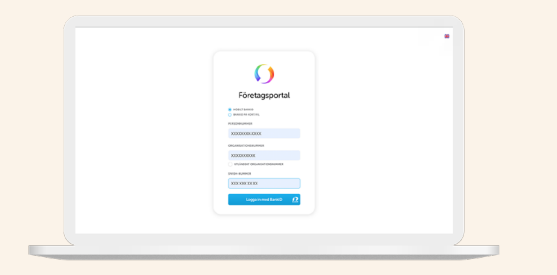

3. Swish genererar en ny fil.

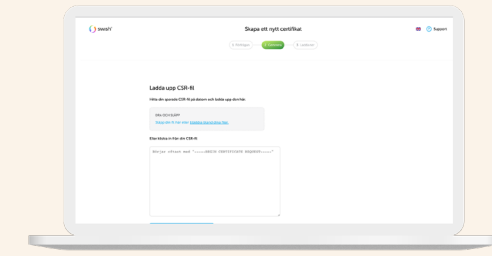

4. Gå tillbaka till Findity och ladda upp filen från Swish.

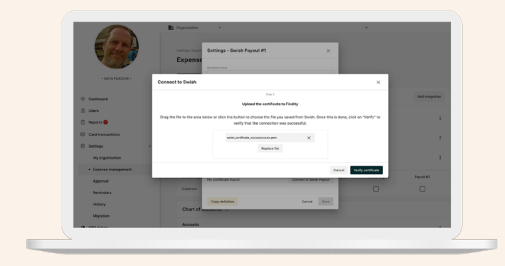

5. Klart!

## Vanliga frågor

#### Hur gör jag med de utlägg som är betalda med företagskort och därför inte ska ersättas?

Du kan välja vad som ska gå via Swish; exempelvis kan privata utlägg, traktamente och milersättning skickas dit, medan köp med företagskort går till en annan mottagare.

#### Hur lång tid tar det innan medarbetaren får betalt?

När du trycker på "Skicka rapport" i Adminvyn skickas swishen automatiskt till medarbetaren.

#### Behöver användaren göra något för att få sin utbetalning?

Person- och telefonnummer behövs läggas in för de som ska få utbetalningar via Swish. Via funktionen "Påminnelser" kan du kan skicka ut meddelande till alla användare och be dem att lägga in person- och telefonnummer.

#### Hur får jag in utlägg som återbetalas med Swish i bokföringen?

Efter att du som administratör skickat in rapporten kan du i nästa steg skicka den vidare till bokföring.

#### Hur får jag som Finditypartner tillgång till Swish Utbetalning?

Prata med din Partneransvariga på Findity, så hjälper hen dig att lägga till Swish Utbetalning för dina kunder.

#### Vilka banker funkar Swish Utbetalning med?

Swish Utbetalning funkar för den svenska marknaden.

#### [→ Läs mer i Knowledge Base](https://help.findity.com/sv_SE)

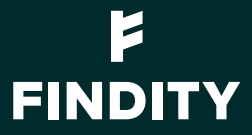